## Technical University of Denmark

Page 1 of 31 pages.

Written examination: 15. December 2019

Course name and number: Introduction to Statistics (02323)

Duration: 4 hours

Aids and facilities allowed: All

The questions were answered by

|                  |             | <u> </u>       |
|------------------|-------------|----------------|
| (student number) | (signature) | (table number) |

This exam consists of 30 questions of the "multiple choice" type, which are divided between 12 exercises. To answer the questions, you need to fill in the "multiple choice" form (6 separate pages) on CampusNet with the numbers of the answers that you believe to be correct.

5 points are given for a correct "multiple choice" answer, and -1 point is given for a wrong answer. ONLY the following 5 answer options are valid: 1, 2, 3, 4, or 5. If a question is left blank or an invalid answer is entered, 0 points are given for the question. Furthermore, if more than one answer option is selected for a single question, which is in fact technically possible in the online system, 0 points are given for the question. The number of points needed to obtain a specific mark or to pass the exam is ultimately determined during censoring.

The final answers should be given by filling in and submitting the form online via CampusNet. The table provided here is ONLY an emergency alternative. Remember to provide your student number if you do hand in on paper.

| Exercise | I.1 | I.2 | I.3 | II.1 | III.1 | IV.1 | V.1 | V.2 | V.3 | V.4  |
|----------|-----|-----|-----|------|-------|------|-----|-----|-----|------|
| Question | (1) | (2) | (3) | (4)  | (5)   | (6)  | (7) | (8) | (9) | (10) |
| Answer   |     |     |     |      |       |      |     |     |     |      |
|          | 3   | 1   | 3   | 1    | 4     | 5    | 4   | 2   | 1   | 4    |

| Exercise | VI.1 | VI.2 | VII.1 | VII.2 | VII.3 | VII.4 | VII.5 | VII.6 | VIII.1 | VIII.2 |
|----------|------|------|-------|-------|-------|-------|-------|-------|--------|--------|
| Question | (11) | (12) | (13)  | (14)  | (15)  | (16)  | (17)  | (18)  | (19)   | (20)   |
| Answer   |      |      |       |       |       |       |       |       |        |        |
|          | 1    | 3    | 5     | 2     | 1     | 1     | 4     | 4     | 2      | 4      |

| Exercise | VIII.3 | IX.1 | IX.2 | X.1  | X.2  | XI.1 | XI.2 | XII.1 | XII.2 | XII.3 |
|----------|--------|------|------|------|------|------|------|-------|-------|-------|
| Question | (21)   | (22) | (23) | (24) | (25) | (26) | (27) | (28)  | (29)  | (30)  |
| Answer   |        |      |      |      |      |      |      |       |       |       |
|          | 5      | 1    | 3    | 5    | 4    | 2    | 3    | 2     | 4     | 2     |

The exam paper contains 31 pages.

Continue on page 2

Multiple choice questions: Note that in each question, one and <u>only</u> one of the answer options is correct. Furthermore, not all the suggested answers are necessarily meaningful. Always remember to round your own result to the number of decimals given in the answer options before you choose your answer.

## Exercise I

A biodynamic farm wants to degrade its biomass residues into bio liquid to be used for renewable energy production. In an experiment, the farmers used 10 liter reaction containers to assess the efficiency of the biomass conversion. Varying amounts of an enzymatic cocktail were added to each of the containers, and the mixtures were left for three days of reaction time. Afterwards, the volumes of produced bio liquid were determined.

A simple linear regression model of the form  $Y_i = \beta_0 + \beta_1 x_i + \varepsilon_i$  was established, in order to investigate the relationship between the amount of enzyme added (enzyme, in ml) and the bio liquid yield (liquid, in dl). The R output from fitting the model can be seen below:

```
##
## Call:
## lm(formula = liquid ~ enzyme)
##
## Residuals:
               1Q Median
      Min
                                30
                                       Max
## -9.8103 -4.3885 -0.0775
                           4.3672
##
## Coefficients:
##
               Estimate Std. Error t value Pr(>|t|)
## (Intercept)
                  9.325
                             2.291
                                     4.070 0.000653 ***
## enzyme
                  1.956
                             0.196
                                     9.982 5.42e-09 ***
## Signif. codes: 0 '***' 0.001 '**' 0.05 '.' 0.1 ' ' 1
##
## Residual standard error: 5.438 on 19 degrees of freedom
## Multiple R-squared: 0.8398, Adjusted R-squared:
## F-statistic: 99.64 on 1 and 19 DF, p-value: 5.419e-09
```

# Question I.1 (1)

Given the R output above, what is the sample size n?

```
\begin{array}{ccc}
1 & \square & 20 \\
2 & \square & 19 \\
3^* & \square & 21
\end{array}
```

| $4 \square 1$                                                                                                    |
|----------------------------------------------------------------------------------------------------|
| 5 $\square$ The sample size cannot be determined from this R output.                                                                                                    |
| FACIT-BEGIN                                                                                                    |
| For a simple linear regression model the degrees of freedom are given by $df = n - 2$ . Using the R output above, we can therefore conclude that the sample size is $n = 21$ . |
| FACIT-END                                                                                                    |
| Question I.2 (2)                                                                                                    |
| In the experiment, the average amount of enzymatic cocktail used in a reaction container was $\bar{x} = 10$ ml. Compute the average bio liquid yield, $\bar{y}$ .              |
| $1^* \square  \bar{y} = 28.9 \text{ dl}$                                                                                                    |
| $2 \square \bar{y} = 9.3 \text{ dl}$                                                                                                    |
| $3 \square \bar{y} = 2.0 \text{ dl}$                                                                                                    |
| $4 \square \bar{y} = 19.6 \text{ dl}$                                                                                                    |
| $5 \square \bar{y} = 24.1 \text{ dl}$                                                                                                    |
| FACIT-BEGIN                                                                                                    |
| It follows from (5-10) that $\bar{y} = \hat{\beta}_0 + \hat{\beta}_1 \bar{x}$ , so the average bio liquid yield may be computed as                                             |
| $ar{y}=9.325+1.956\cdot 10=28.9\mathrm{dl}$                                                                                                    |
| $y = 5.525 + 1.550 \cdot 10 = 25.5 \mathrm{dr}$                                                                                                    |
| FACIT-END                                                                                                    |
| $\underline{\text{Question I.3 (3)}}$                                                                                                    |
| Which of the statements below does $\underline{\text{not}}$ represent a necessary assumption for a simple linear regression model?                                             |
| 1 $\square$ The errors $\varepsilon_i$ are independent.                                                                                                    |
| 2 $\square$ The errors $\varepsilon_i$ are identically distributed.                                                                                                    |

| $S^* \square$ The outcomes $Y_i$ are identically distributed.                                                                                                    |
|----------------------------------------------------------------------------------------------------|
| 4 $\square$ The outcomes $Y_i$ are independent.                                                                                                    |
| 5 $\square$ The outcomes $Y_i$ and the errors $\varepsilon_i$ have the same variance.                                                                                                    |
|                                                                                                    |
| FACIT-BEGIN                                                                                                    |
| See, e.g., the first section of Chapter 5. The expected outcome $E(Y_i)$ depends on the value of $x_i$ so the distribution of $Y_i$ depends on the value of $x_i$ (whenever $\beta_1 \neq 0$ ). |
| The model can also be written as                                                                                                    |
| $Y_i \sim N(\beta_0 + \beta_1 x_i, \sigma^2)$                                                                                                    |
| for $i = 1,, n$ with the assumption that the outcomes $Y_i$ are independent.                                                                                                    |
| FACIT-END                                                                                                    |

#### Exercise II

In connection with the examination in an introductory statistics course, one wants to examine whether students, who have been enrolled in the study program for one year, perform differently than students who have been enrolled for two years. The exam score is calculated as a number between -30 and 150 by the rules:

- there are 30 questions in total,
- -1 point is given for a wrong answer,
- 5 points are given for a correct answer,
- only one answer can be given to each question.

Two samples consisting of exam scores have been collected randomly from the students: One from students who are in their first year (x), and one from students who are in their second year (y).

The samples each contains 50 observations, and their means are  $\bar{x} = 84.0$  and  $\bar{y} = 86.6$ , respectively. The following simulations and calculations are carried out in R:

```
k <- 10000
simxsamples <- replicate(k, sample(x, replace = TRUE))</pre>
simysamples <- replicate(k, sample(y, replace = TRUE))</pre>
simmeandifs <- apply(simxsamples, 2, mean) - apply(simysamples, 2, mean)
quantile(simmeandifs, c(0.05, 0.95))
##
       5%
             95%
## -15.12
            9.87
quantile(simmeandifs, c(0.025, 0.975))
     2.5%
           97.5%
## -17.26
          12.42
quantile(simmeandifs, c(0.005, 0.995))
     0.5%
           99.5%
## -22.04 17.32
```

## Question II.1 (4)

$$H_0: \mu_X = \mu_Y$$

is to be tested at significance level  $\alpha=5\%$ , without making assumptions about the distribution of the scores in the two samples. Which of the following answers is correct? (Both the conclusions and argument must hold).

| * 🗌 | The null hypothesis is not rejected, as $0 \in [-17.26, 12.42]$ . Hence, a significant difference cannot be detected.                                                                 |
|-----|----------------------------------------------------------------------------------------------------|
| 2 🗆 | The null hypothesis is not rejected, as $2.6 \in [-15.12, 9.87]$ . Hence, a significant difference cannot be detected.                                                                |
| 3 🗆 | The null hypothesis is rejected, as $0 \in [-17.26, 12.42]$ . Hence, it can be established that students in their first year perform better that students in their second year.       |
| 4 🗆 | The null hypothesis is rejected, as $0 \notin [-22.04, 17.32]$ . Hence, it can be established that students in their first year perform better that students in their second year.    |
| 5 🗆 | The null hypothesis is not rejected, as $2.6 \in [-22.04, 17.32]$ . Hence, it can be established that students in their second year perform better that students in their first year. |
|     | PACIT DECIM                                                                                                    |
|     | FACIT-BEGIN                                                                                                    |
|     | is contained in the 95% bootstrap confidence interval, we must accept the hypothesis $\mu_Y = 0$ .                                                                                    |
|     | FACIT-END                                                                                                    |

## Exercise III

In a hospital, a group of patients are randomly selected. They receive a questionnaire about the hospital's service, both when they are admitted and when they leave the hospital. In both questionnaires, the patients are asked to indicate their satisfaction with the hospital's service on a continuous scale from 0 to 1. Subsequent analysis of data reveals that both series of measurements of service satisfaction can be assumed to be normally distributed. Which of the following 5 tests is most suitable for a comparison of the service assessment upon hospitalization and when leaving the hospital?

## Question III.1 (5)

| 1 🗆         | A $\chi^2$ -test in a contingency table                                             |
|-------------|-------------------------------------------------------------------------------------|
| $2 \square$ | A one-way analysis of variance                                                      |
| $3 \square$ | A t-test with two independent samples                                               |
| 4* □        | A paired t-test                                                                     |
| $5 \square$ | A regression analysis                                                               |
|             |                                                                                     |
|             | FACIT-BEGIN                                                                         |
| See S       | Section 3.2.3 for an explanation of the paired $t$ -test and when it is applicable. |
|             | FACIT-END                                                                           |

# Exercise IV

# Question IV.1 (6)

Assume that the random variable  $X \in [0,1]$  follows a distribution with density function f(x) = 2x for  $x \in [0,1]$ , and thus has the distribution function  $F(x) = x^2$ . Which of the following pieces of R code simulates outcomes of the random variable X?

| 1 🗆         | 2 * runif(k)                                                                                              |
|-------------|----------------------------------------------------------------------------------------------------|
| $2 \square$ | <pre>rchisq(k, df = 1)</pre>                                                                              |
| $3 \square$ | <pre>runif(k)^2</pre>                                                                                     |
| $4 \square$ | rchisq(k, df = k - 1)                                                                                     |
| 5* □        | <pre>sqrt(runif(k))</pre>                                                                                 |
|             | FACIT-BEGIN                                                                                               |
|             | PROTI DEGIN                                                                                               |
| See 7       | Theorem 2.51, and note that $F^{-1}(u) = \sqrt{u}$ is the inverse of $F(x) = x^2$ on the interval [0, 1]. |
|             | FACIT-END                                                                                                 |

#### Exercise V

A plastic manufacturer wants to determine if there is a difference in the quality of plastic produced with materials from different suppliers (Supplier). In the production, a particular measured variable Y (y) is known to determine the quality of the produced plastic. Higher values of Y indicate higher quality of the produced plastic. The table below shows values of Y collected from separate production runs with materials from 5 different suppliers. Subsequently, output from the analysis that was run in R by the company's engineers is shown.

| Supplier A | Supplier B | Supplier C | Supplier D | Supplier E |
|------------|------------|------------|------------|------------|
| 9.9        | 8.7        | 8.3        | 10.4       | 7.7        |
| 10.5       | 10.3       | 10.7       | 12.1       | 11.7       |
| 8.2        | 6.1        | 8.7        | 11.5       | 10.1       |
| 7.7        | 7.6        | 9.5        | 11.2       | 9.0        |

# Question V.1 (7)

Given the model used in the analysis, what is the estimate of the expected value  $E(Y_{D,i})$  for supplier D?

 $1 \square 10.3$   $2 \square 10.5$   $3 \square 10.8$   $4* \square 11.3$   $5 \square 11.5$ 

------ FACIT-BEGIN ------

The model is a one-way ANOVA, so the estimate in question is simply the average of the observations in the "supplier D" group. In R:

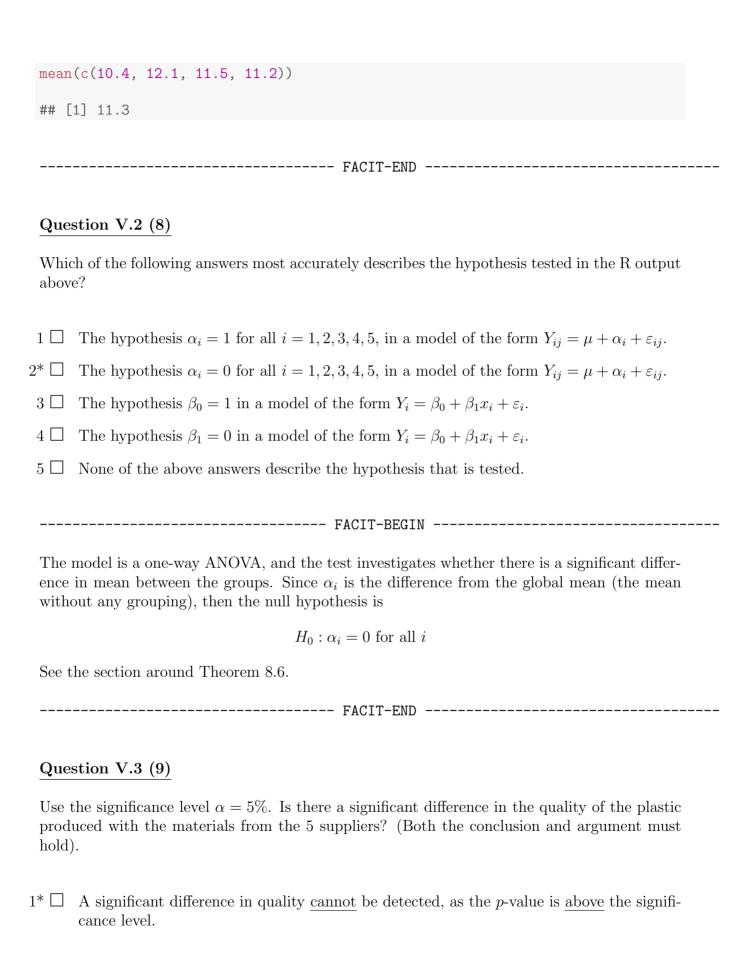

| 2 🗆         | A significant difference in quality $\underline{\operatorname{can}}$ be detected, as the $p$ -value is $\underline{\operatorname{under}}$ the significance level.                                            |
|-------------|----------------------------------------------------------------------------------------------------|
| 3 🗆         | A significant difference in quality $\underline{\text{cannot}}$ be detected, as the $p$ -value is $\underline{\text{under}}$ the significance level.                                                         |
| 4 🗆         | A significant difference in quality $\underline{\text{can}}$ be detected, as the $p$ -value is $\underline{\text{above}}$ the significance level.                                                            |
| 5 🗆         | None of the above conclusions are correct.                                                                                                    |
|             | FACIT-BEGIN                                                                                                    |
|             | I NOTE BEGIN                                                                                                    |
| of 0.       | relevant p-value is 0.066 (found in the R output), which is larger than the significance level 05. Thus, no significant difference is established. See the ANOVA table and the example w Theorem 8.6.        |
|             | FACIT-END                                                                                                    |
|             |                                                                                                    |
| 0110        | stion V.4 (10)                                                                                                    |
| Que         | Stion v.4 (10)                                                                                                    |
| How         | much of the total variation <u>cannot</u> be explained by the model?                                                                                                    |
| 1 🗆         | $\frac{16.7}{28.3 + 20.9} = 33.9\%$                                                                                                    |
| $2 \square$ | $\frac{20.9}{28.3 + 20.9} = 42.5\%$                                                                                                    |
| 3 🗆         | 6.6%                                                                                                    |
| 1* □        | $\frac{28.3}{28.3 + 20.9} = 57.5\%$                                                                                                    |
| 5 🗆         | $\frac{1.89}{1.89+5.23} = 26.5\%$                                                                                                    |
|             | FACIT-BEGIN                                                                                                    |
| See (20.9   | Chapter 8 for the notation. $SST = 28.3+20.9$ expresses the total variation, while $SS(Tr) =$ represents the variation explained by the model, and $SSE = 28.3$ describes the remaining xplained) variation. |
|             | FACIT-END                                                                                                    |
|             |                                                                                                    |

## Exercise VI

The value of X has been measured for 5 individuals in Group 1 and 10 individuals in Group 2, respectively. It can be assumed that the observations in both groups are normally distributed and that all the observations are mutually independent. The variances in the two groups are allowed to be different. One would like to test the hypothesis that the two groups have the same mean (against the alternative that the means are different). The test is performed at a 5% significance level.

## Question VI.1 (11)

By a comparison with the usual test statistic, which of the following quantiles can easily be used in order to determine whether there is a significant difference between the two means?

| * 🗌                       | The $0.025$ quantile of the relevant $t$ -distribution.                                                                                                    |  |  |  |  |  |
|---------------------------|----------------------------------------------------------------------------------------------------|--|--|--|--|--|
| $2 \square$               | The $0.05$ quantile of the relevant $t$ -distribution.                                                                                                    |  |  |  |  |  |
| 3 🗆                       | The 0.95 quantile of the standard normal distribution.                                                                                                    |  |  |  |  |  |
| 4 🗆                       | The 0.90 quantile of the standard normal distribution.                                                                                                    |  |  |  |  |  |
| 5 🗆                       | The 0.50 quantile of the standard normal distribution.                                                                                                    |  |  |  |  |  |
|                           | FACIT-BEGIN                                                                                                    |  |  |  |  |  |
| betwee $t_{0.025}$ As all | Method 3.51. The test is two-sided, so with a significance level of 5%, the difference een means is significant if the $t$ -test statistic falls outside the interval $[t_{0.025}; t_{0.975}]$ . Here, and $t_{0.975}$ respectively denote the 0.025 and 0.975 quantiles of the relevant $t$ -distribution. Il $t$ -distributions are symmetric (i.e. $-t_{0.025} = t_{0.975}$ ), one can simply check whether the statistic falls outside the interval $[t_{0.025}; -t_{0.025}]$ . |  |  |  |  |  |
|                           | FACIT-END                                                                                                    |  |  |  |  |  |
|                           |                                                                                                    |  |  |  |  |  |
| Ques                      | stion VI.2 (12)                                                                                                    |  |  |  |  |  |

The sample mean and standard deviation in Group 1 are,  $\bar{x}_1 = 1.99$  and  $s_1 = 0.58$ , while the corresponding numbers for Group 2 are,  $\bar{x}_2 = 1.14$  and  $s_2 = 0.84$ . The variances in the two groups are assumed to be different. In this case, the test statistic for the above test is:

$$1 \square t_{\text{obs}} = 4.3$$

$$2 \Box t_{obs} = 1.9$$

$$3* \square t_{obs} = 2.3$$

See Method 3.49. The Welch two-sample t-test statistic may be computed as:

$$t_{\text{obs}} = \frac{1.99 - 1.14}{\sqrt{0.58^2/5 + 0.84^2/10}} = 2.3.$$

In R:

```
x1 <- 1.99; x2 <- 1.14

s1 <- 0.58; s2 <- 0.84

n1 <- 5; n2 <- 10

(x1-x2)/sqrt(s1^2/n1+s2^2/n2)

## [1] 2.289451
```

----- FACIT-END ------

| Exer | cise | VII  |
|------|------|------|
| LACI | CISC | A TT |

A research project involves collecting insects by driving predefined trips with a net on the roof of a car. After the trip, the collected insects are sent to the university for counting.

## Question VII.1 (13)

Which of the following distributions is presumably best for describing the number of insects in a net?

| 1 🗆         | An exponential distribution                                                                                                    |
|-------------|----------------------------------------------------------------------------------------------------|
| $2 \square$ | A binomial distribution                                                                                                    |
| $3 \square$ | A normal distribution                                                                                                    |
| $4 \square$ | A hypergeometric distribution                                                                                                    |
| 5* □        | A Poisson distribution                                                                                                    |
|             |                                                                                                    |
|             | FACIT-BEGIN                                                                                                    |
|             | Section 2.3.3. The Poisson distribution may be used to describe the probability of a given per of insects being collected during a pre-specified trip, under certain assumptions. |
|             | FACIT-END                                                                                                    |

# Question VII.2 (14)

A total of four trips are planned on the same stretch of road, and it is assumed that the variance of the number of insects,  $\sigma^2$ , is the same on each of the four trips. Furthermore, the results of the four trips are assumed to be independent. What is the variance of the total number of insects captured on the four trips?

| 1 🗆         | $16\sigma^2$ |
|-------------|--------------|
| 2* □        | $4\sigma^2$  |
| $3 \square$ | $\sigma^2/4$ |
| $4 \square$ | $4\sigma$    |
| $5 \square$ | $\sigma^2/2$ |

----- FACIT-BEGIN ------

See Theorem 2.56. Let  $X_i$  describe the number of insects caught during Trip i (i = 1, 2, 3, 4) and X describe the total over all four trips. Then

$$V(X) = V(X_1 + X_2 + X_3 + X_4) = V(X_1) + V(X_2) + V(X_3) + V(X_4) = 4\sigma^2.$$

----- FACIT-END ------

The four planned trips are carried out, and the captured insects divided into two types: small and large insects. The result of the counting is shown in the contingency table below.

|               | Trip 1 | Trip 2 | Trip 3 | Trip 4 | Total |
|---------------|--------|--------|--------|--------|-------|
| Small insects | 178    | 242    | 126    | 87     | 633   |
| Large insects | 26     | 59     | 30     | 8      | 123   |
| Total         | 204    | 301    | 156    | 95     | 756   |

# Question VII.3 (15)

Looking at the overall result (all four trips combined), which of the following is a 95% confidence interval for the proportion of large insects?

| $1^* \square [0.$ | 14;0.19 |
|-------------------|---------|
|-------------------|---------|

$$2 \square [0.81; 0.87]$$

$$3 \square [0.16; 0.23]$$

$$4 \square [0.09; 0.23]$$

$$5 \square [0.81; 0.86]$$

-----FACIT-BEGIN ------

See Method 7.3. The total number of observed insects is n = 756, and the estimated proportion of large insects is

$$\hat{p} = \frac{123}{756} = 0.1626984.$$

With  $z_{0.975} = 1.959964$  being the 0.975 quantile of the standard normal distribution, the confidence interval is given as

$$0.1626984 \pm 1.959964 \cdot \sqrt{\frac{0.1626984 \cdot (1 - 0.1626984)}{756}} = [0.14, 0.19].$$

In R:

```
p.hat <- 123/756
n <- 756
p.hat + c(-1,1) * qnorm(0.975)*sqrt(p.hat*(1-p.hat)/n)
## [1] 0.1363885 0.1890083</pre>
```

or see 95 percent confidence interval in the output below.

```
prop.test(x = 123, n = 756, correct = FALSE)

##

## 1-sample proportions test without continuity correction

##

## data: 123 out of 756, null probability 0.5

## X-squared = 344.05, df = 1, p-value < 2.2e-16

## alternative hypothesis: true p is not equal to 0.5

## 95 percent confidence interval:

## 0.1381050 0.1907024

## sample estimates:

## p

## 0.1626984</pre>
```

(Note that both methods give the same result when rounded to the correct number of decimals).

----- FACIT-END ------

## Question VII.4 (16)

There are special reasons for examining whether the proportion of large insects can be assumed to be the same on Trip 1 and Trip 2. What is the p-value and the conclusion at significance level  $\alpha = 5\%$ , for a test investigating whether the proportion of large insects differs between Trip 1 and Trip 2?

- 1\*  $\square$  The p-value is 0.043, and a difference can therefore be established.
- 2  $\square$  The p-value is 0.03 and a difference can therefore be established.
- 3  $\square$  The p-value is 0.060 and a difference can therefore be established.
- 4  $\square$  The p-value is 0.043 and therefore no difference can be established.
- 5  $\square$  The p-value is 0.060 and therefore no difference can be established.

------FACIT-BEGIN -------

See Method 7.18. In R:

```
p.hat <- (26+59)/(204+301)
p1.hat <- 26/204
p2.hat <- 59/301
z <- (p1.hat-p2.hat)/sqrt(p.hat*(1-p.hat)*(1/204+1/301))
2*(1-pnorm(abs(z)))
## [1] 0.04331396</pre>
```

or

```
prop.test(c(26,59), c(204,301), correct = FALSE)
##
##
   2-sample test for equality of proportions without continuity
##
   correction
##
## data: c(26, 59) out of c(204, 301)
## X-squared = 4.0831, df = 1, p-value = 0.04331
## alternative hypothesis: two.sided
## 95 percent confidence interval:
## -0.132635303 -0.004489314
## sample estimates:
     prop 1
              prop 2
## 0.1274510 0.1960133
```

------ FACIT-END ------

In the following questions, we look at data from all four trips, in order to test whether the distribution between large and small insects can be assumed to be the same on all trips.

# Question VII.5 (17)

In order to perform the statistical test, the expected number of insects in each cell, under the null hypothesis, must be calculated. What is the expected number of large insects on Trip 3?

 $1 \Box 130.6$ 

 $2 \square 4.9$ 

 $3 \square 105.5$ 

```
4* \Box 25.4
5 \square 32.1
           ------ FACIT-BEGIN ------
 See, e.g., Example 7.23.
              e_{23} = \text{third column total} \cdot \frac{\text{second row total}}{\text{grand total}} = 156 \cdot \frac{123}{756} = 25.4.
   Question VII.6 (18)
 The usual test statistic for examining the difference between the distribution of the number of
 insects on the four trips is calculated to be 9.6127. What is the p-value and the corresponding
 conclusion at significance level \alpha = 5\%?
 1 \square
      The p-value is 0.022, so no difference can be detected.
      The p-value is 0.087, hence there is a difference.
      The p-value is 0.087, so no difference can be detected.
      The p-value is 0.022, hence there is a difference.
      The p-value is 0.045, hence there is a difference.
     ------ FACIT-BEGIN ------
 See Method 7.22. Here, r=2 and c=4, so the \chi^2-distribution with (r-1)\cdot(c-1)=3 degrees
 of freedom should be used. The p-value may be computed "by hand" as
 1 - pchisq(9.6127, df = 3)
 ## [1] 0.02216216
 or found in the following output:
 M \leftarrow \text{matrix}(c(178, 26, 242, 59, 126, 30, 87, 8), \text{nrow} = 2)
 chisq.test(M)
```

```
##
## Pearson's Chi-squared test
##
## data: M
## X-squared = 9.6127, df = 3, p-value = 0.02216
```

As the p-value is smaller than 0.05, there is a significant difference between the four trips.

----- FACIT-END ------

#### Exercise VIII

The amount of detergent necessary for washing laundry typically depends on several factors. In this context, the relationship between washing efficiency (efficiency), water hardness (hardness), and the amount of detergent used (detergent) is to be investigated using the following multiple linear regression model:

```
efficiency_i = \beta_0 + \beta_1 \cdot hardness_i + \beta_2 \cdot detergent_i + \varepsilon_i,
```

where the  $\varepsilon_i$  are independent and  $N(0, \sigma^2)$ -distributed. R output from the model is shown below:

```
##
## Call:
## lm(formula = efficiency ~ hardness + detergent)
## Residuals:
##
      Min
                10 Median
                                3Q
                                       Max
## -3.9022 -1.4491 -0.5854
                           1.4225
                                    5.3286
##
## Coefficients:
              Estimate Std. Error t value Pr(>|t|)
## (Intercept) -1.5892
                            3.6590 -0.434
                                             0.6695
## hardness
                -2.1981
                            0.8958 - 2.454
                                             0.0252 *
## detergent
                 3.0239
                            0.4961
                                     6.095 1.19e-05 ***
## ---
## Signif. codes: 0 '***' 0.001 '**' 0.05 '.' 0.1 ' ' 1
## Residual standard error: 2.496 on 17 degrees of freedom
## Multiple R-squared: 0.7322, Adjusted R-squared:
## F-statistic: 23.23 on 2 and 17 DF, p-value: 1.371e-05
```

# Question VIII.1 (19)

Look at the R output above. Which of the following statements is correct, given a significance level of  $\alpha = 1\%$ ?

- Water hardness appears to have a significant effect on washing efficiency, while the amount of detergent used does not.
  The effect of water hardness on washing efficiency is not significant, because the p-value is greater than 0.01.
  - Both water hardness and the amount of detergent used are significant, because the p-values are less than 0.05.

| 4 $\square$ Neither water hardness nor the amount of detergent used appear to be significant, because the $p$ -values are less than 0.05.                                                                    |
|----------------------------------------------------------------------------------------------------|
| 5 $\square$ The model intercept is significant, because the <i>p</i> -value of 0.6695 is greater than 0.01.                                                                                                  |
| FACIT-BEGIN                                                                                                    |
| Given the significance level, $p$ -values have to be smaller than 0.01 for significance.                                                                                                    |
| FACIT-END                                                                                                    |
| $\underline{\text{Question VIII.2 (20)}}$                                                                                                    |
| Look at the same R output above. What effect does an increase of two units of detergent have on expected washing efficiency? Assume water hardness to be constant.                                           |
| 1 $\square$ The expected washing efficiency increases by 3.02 units.                                                                                                    |
| 2 $\square$ The expected washing efficiency decreases by 2.20 units.                                                                                                    |
| $3$ $\square$ The expected washing efficiency decreases by 4.40 units.                                                                                                    |
| $4*$ $\square$ The expected washing efficiency increases by 6.05 units.                                                                                                    |
| $5$ $\square$ The expected washing efficiency remains constant.                                                                                                    |
| FACIT-BEGIN                                                                                                    |
| The estimated slope for detergent is $\beta_2 = 3.0239$ . A two unit increase of detergent will lead to an expected increase of washing efficiency of $2 \cdot 3.0239 = 6.0478$ (hardness is kept constant). |
| FACIT-END                                                                                                    |
| $\underline{\text{Question VIII.3 (21)}}$                                                                                                    |
| Give an estimate of the variance $\sigma^2$ based on the R output above.                                                                                                    |
| $1 \ \Box  \hat{\sigma}^2 = 23.23$                                                                                                    |
| $2 \square \hat{\sigma}^2 = 0.7006$                                                                                                    |
| $3 \square \hat{\sigma}^2 = 2.496$                                                                                                    |
| $4 \square \hat{\sigma}^2 = 0.7322$                                                                                                    |

| $\hat{\sigma}^2 = 6.230$                                                                        |
|-------------------------------------------------------------------------------------------------|
| FACIT-BEGIN                                                                                     |
| In the R-output, Residual standard error is an estimate of the standard deviation $\sigma$ , so |
| $\hat{\sigma}^2 = 2.496^2 = 6.230016.$                                                          |
| FACIT-END                                                                                       |

## Exercise IX

The temperature in a refrigerator was measured at 12 o'clock on randomly selected days during the month of July. The following observations were measured (in degrees celsius) and loaded into R in the vector **x**:

```
x \leftarrow c(6.5, 5.7, 1.2, 0.2, 7.0, 3.3)
```

The observations are assumed to be normally distributed and mutually independent.

## Question IX.1 (22)

Compute the usual test statistic for testing the hypothesis that the mean is 3.0 degrees.

```
1^* \Box t_{obs} = 0.84
```

$$2 \Box t_{obs} = 0.20$$

$$3 \Box t_{obs} = 2.41$$

$$4 \Box t_{obs} = 3.01$$

$$5 \Box t_{obs} = 1.99$$

------FACIT-BEGIN ------

See Equation (3-21). In R:

```
x \leftarrow c(6.5, 5.7, 1.2, 0.2, 7.0, 3.3)
(mean(x)-3)/(sd(x)/sqrt(6))
## [1] 0.8420842
```

or

```
t.test(x, mu = 3)

##

## One Sample t-test

##

## data: x

## t = 0.84208, df = 5, p-value = 0.4382

## alternative hypothesis: true mean is not equal to 3

## 95 percent confidence interval:
```

```
## 0.9815683 6.9850984
 ## sample estimates:
 ## mean of x
 ## 3.983333
 ----- FACIT-END ------
 Question IX.2 (23)
 Determine a 90% confidence interval for the variance of the refrigerator temperature.
1 \square [2.9, 51.5]
2 \square [3.2, 49.2]
3* \square [3.7, 35.7]
4 \square [3.9, 33.7]
5 \square [4.1, 31.7]
      ----- FACIT-BEGIN -----
 See Method 3.19. In R:
 (6-1)*var(x)/qchisq(c(0.95, 0.05), df = 6-1)
 ## [1] 3.695257 35.712948
 ------ FACIT-END -------
```

## Exercise X

The fuel consumption for two different tractors was analysed for 8 different work tasks and the following observations were obtained (in litres per hectare). The fuel consumption can be assumed normal distributed for each tractor:

|   |          | Task 1 | Task 2 | Task 3 | Task 4 | Task 5 | Task 6 | Task 7 | Task 8 |
|---|----------|--------|--------|--------|--------|--------|--------|--------|--------|
| Т | ractor A | 10.8   | 8.2    | 8.7    | 12     | 6.2    | 11.2   | 8.6    | 5.5    |
| T | ractor B | 8.4    | 8.1    | 9.4    | 12.9   | 10.1   | 10.4   | 10.2   | 11.8   |

# Question X.1 (24)

Which of the following methods is the best for analysing if there is a difference in the two tractors fuel consumption for the tasks carried out?

| 1 $\square$ Test in a multiple linear regression model.                                                                                                    |
|----------------------------------------------------------------------------------------------------|
| $2 \square \chi^2$ -test in a contingency table.                                                                                                    |
| $3 \square$ Two-sample t-test in a non-paired setup.                                                                                                    |
| $4 \square$ One-way analysis of variance.                                                                                                    |
| $5^* \square$ Two-sample t-test in a paired setup.                                                                                                    |
|                                                                                                    |
| FACIT-BEGIN                                                                                                    |
| The setup is similar to the example in Section 3.2.3. In the setup the "treatment" is the tractor (sleeping medicine in the example) and it was applied to each task once (person in the example). |
| FACIT-END                                                                                                    |
| Question X.2 (25)  The median fuel consumption (in litres per hectare) for Tractor A is:                                                                                                    |
| $1 \square 8.7$                                                                                                    |
| $2 \square 12$                                                                                                    |
| $3 \square 8.9$                                                                                                    |
| $4* \square 8.65$                                                                                                    |

| 5 |  | 12 |
|---|--|----|
|---|--|----|

----- FACIT-BEGIN ------

See Definition 1.5 and Example 1.6. Hence, the values must be sorted and the since n is an even number, the median is the average of the two middle numbers.

In R, see the Example 1.22, it can be calculated by:

```
x <- c(10.8, 8.2, 8.7, 12.0, 6.2, 11.2, 8.6, 5.5)
median(x)
## [1] 8.65
```

----- FACIT-END ------

# Exercise XI

Let  $X \sim N(0, \sigma^2)$  and define the random variable Y by  $Y = e^X$ .

# Question XI.1 (26)

What is P(Y > 1)?

- $1 \square 0.84$
- $2* \square 0.5$
- $3 \square 0.025$
- $4 \square 0.16$
- $5 \square 0.95$

----- FACIT-BEGIN ------

As  $e^X > 1$  if and only if X > 0, then

$$P(Y > 1) = P(X > 0) = 0.5$$
.

The last equality holds because any normal distribution is symmetric around its mean.

----- FACIT-END ------

# Question XI.2 (27)

What is the variance of Y?

- $1 \square e^{\sigma^2/2}$
- $2 \Box e^{2+\sigma^2}(e^{1/2}-1)$
- $3* \Box e^{\sigma^2}(e^{\sigma^2}-1)$
- $4 \Box e^{2+\sigma^2}(e^{\sigma^2}-1)$
- $5 \square e^{\sigma^2}$

----- FACIT-BEGIN ------

See Section 2.5.3 on the log-normal distribution, from which it follows that  $Y \sim LN(0, \sigma^2)$ . Then, the result follows from Theorem 2.47.

| <br>FACIT-END |  |
|---------------|--|
|               |  |

#### Exercise XII

A manufacturer would like to examine the quality of its production facilities. A random sample, consisting of observed times between the production of faulty elements, was collected from the production plant. The values are in hours and loaded into R with the following code:

```
x \leftarrow c(39.5, 59.7, 42.1, 13, 3.6, 10.9, 61.6, 1, 17.8, 5, 24.3, 21, 4.2, 21.1, 78.9, 11.1, 6.6, 0.3, 9.2, 10.4)
```

## Question XII.1 (28)

Use the book's definition of sample quantiles to determine the IQR ("Inter Quartile Range") of the sample.

```
1 \square IQR = 69.6
```

$$2* \square IQR = 26.1$$

$$3 \square IQR = 58.35$$

$$4 \square IQR = 6.25$$

$$5 \square IQR = 16.05$$

----- FACIT-BEGIN ------

The IQR is the difference between the 0.25 and 0.75 sample quantiles, here computed using Definition 1.7:

```
quantile(x, 0.75, type = 2) - quantile(x, 0.25, type = 2)
## 75%
## 26.1
```

----- FACIT-END ------

#### Question XII.2 (29)

It has been decided that the plant must be stopped and repaired if the time between the faults becomes too short. To avoid making assumptions regarding the distribution of the time between faults, one would like to construct a non-parametric 95% bootstrap confidence interval for the median. Which of the following R codes determines this interval correctly?

In order to obtain the desired interval, a large number of medians must be simulated. To make it non-parametric correctly the draw from the sample must be with replacement, hence replace = TRUE.

Subsequently, the endpoints of the confidence interval are chosen as the 0.025 and 0.975 sample quantiles of the simulated medians.

----- FACIT-END ------

### Question XII.3 (30)

After a repair of the plant, a new sample is collected and entered into R with the code below:

```
y <- c(15.3, 28.2, 53.3, 42, 28.5, 45.3, 40.3, 32.3, 81.1, 29.3, 82.9, 38.7, 131.5, 24.7, 5.7, 104.3, 30, 31.8, 46.9, 34.9)
```

Subsequently, the following simulations and calculations are carried out:

```
## 2.5% 97.5%

## -42.009475 2.646692

quantile(simDiff, c(0.05,0.95))

## 5% 95%

## -37.50105759 -0.01677407
```

Which of the following conclusions is correct based on the R output in this question?

| 1 🗆  | At $\alpha = 1\%$ significance level it may be concluded that there is a significant difference in medians, when no assumptions are made about the distributions of the times.                |
|------|----------------------------------------------------------------------------------------------------|
| 2* 🗆 | At $\alpha=5\%$ significance level it may be concluded that there is no significant difference in medians, under the assumption that the times in both samples are exponentially distributed. |
| 3 🗆  | At $\alpha=10\%$ significance level it may be concluded that there is no significant difference in means, under the assumption that the times in both samples are exponentially distributed.  |
| 4 🗆  | At $\alpha=10\%$ significance level it may be concluded that there is a significant difference in means, under the assumption that the times in both samples are normally distributed.        |
| 5 🗆  | At $\alpha=1\%$ significance level it may be concluded that there is a significant difference in means, when no assumptions are made about the distributions of the times.                    |
|      |                                                                                                    |
|      | FACIT-BEGIN                                                                                                    |
| The  | simulations assume that the observations in both samples are exponentially distributed.                                                                                                    |

As the 95% parametric bootstrap confidence interval for the difference between the medians

The exam paper is finished. Have a great Christmas vacation!

contains 0, no significant difference is established.